## **For consultant agreements executed by the Assistant Chief Engineer, use the following in DocuSign:**

Please be sure to enter the access code for the consultant under "Identify" and check the box. In addition, please add notes for the email groups "CODEPSCReview", "DBEConcurrence", and "Obligate" as shown below.

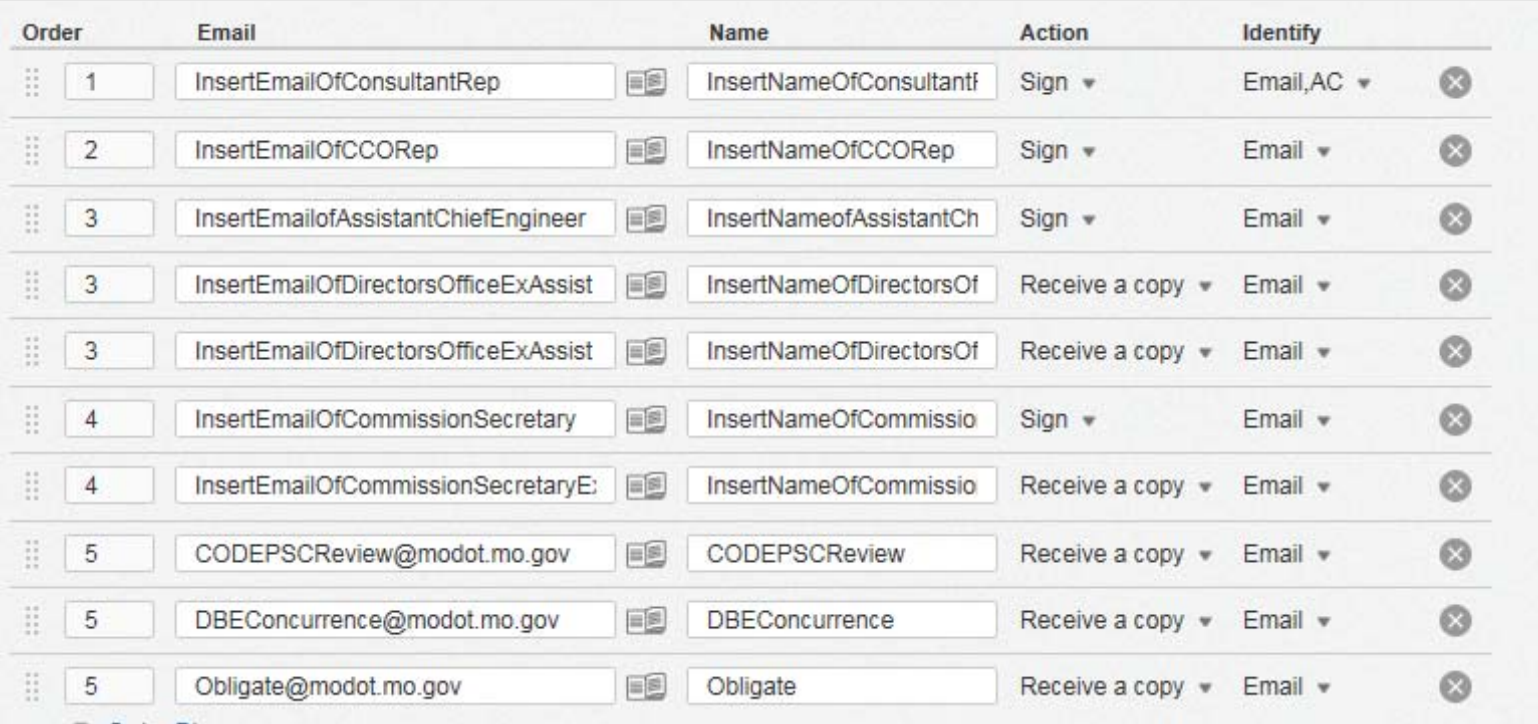

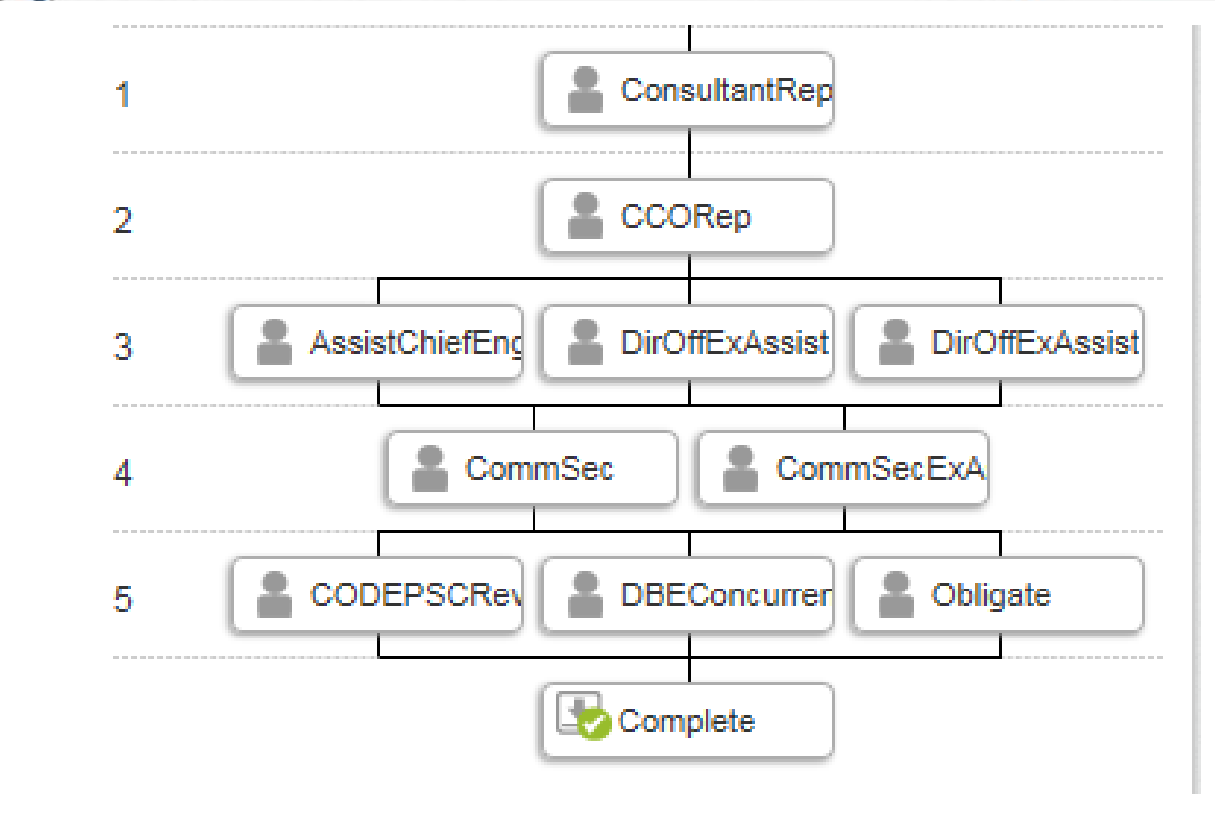

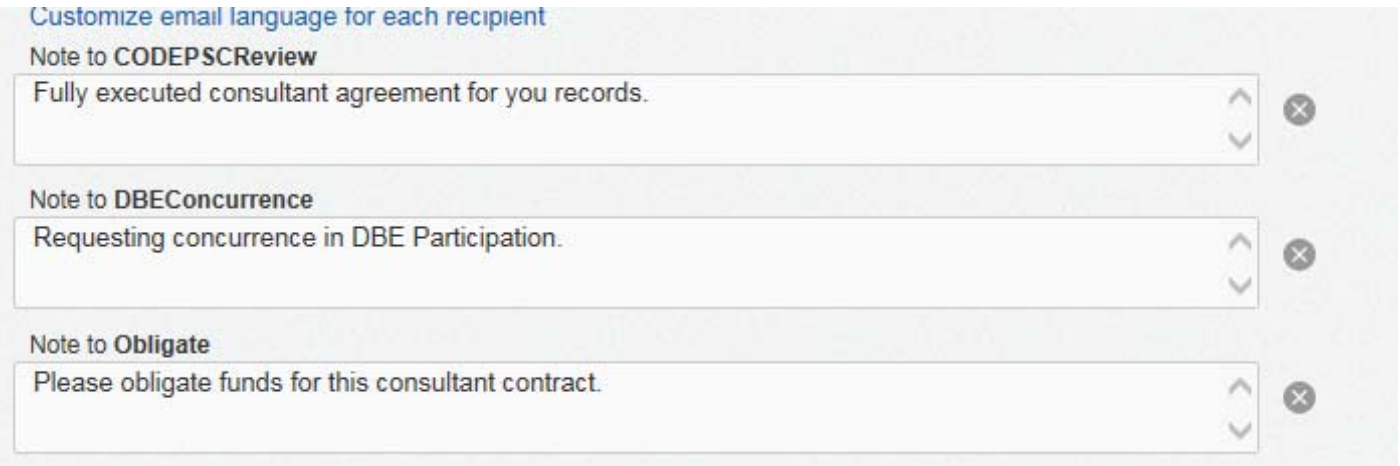

## **For consultant agreements executed by a District Engineer/Division Head, use the following in DocuSign:**

Please be sure to enter the access code for the consultant under "Identify" and check the box. In addition, please add notes for the email groups "CODEPSCReview", "DBEConcurrence", and "Obligate" as shown below.

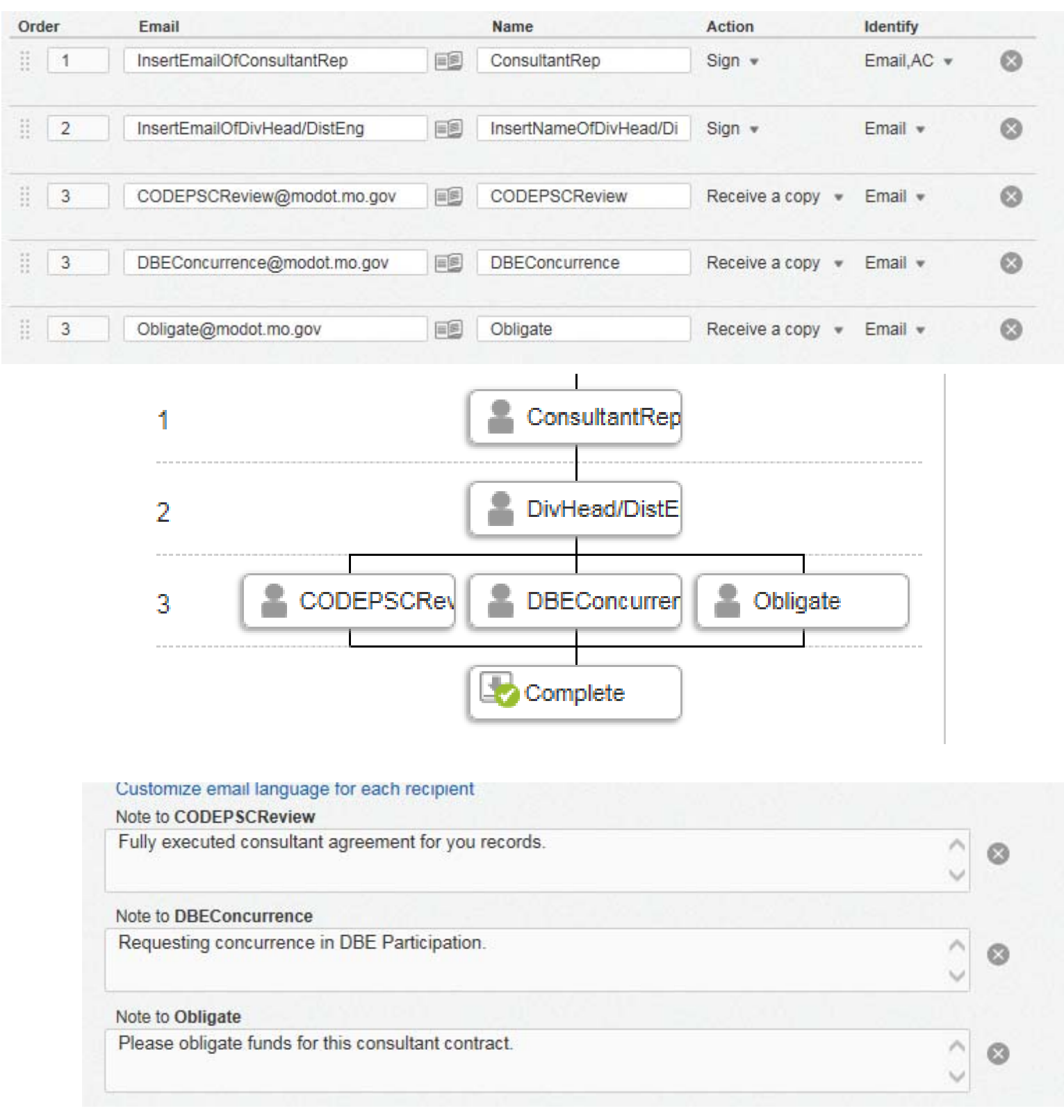